## **3d Text Effect In Photoshop Psd Free Download LINK**

Adobe Photoshop is a powerful program that allows you to create, manipulate and edit pictures. It is full of features and tools that can be used to enhance and improve your photos. What makes Adobe Photoshop such a good photo editing tool is that you get a pre-programmed worksheet that can be used to do many different things. For example, you can easily remove objects from photos, touch up photos and even create simple videos. You can perform these tasks using the different tools preprogrammed into Photoshop and the worksheet interface.

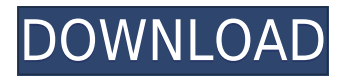

If you're a high-end video editing pro or photographer you may be a good candidate for a MacBook Pro. But, if your primary need is content creation, then you should seriously consider the iPad Pro. For an artist, the MacBook Pro may be more useful, but for content creation the iPad Pro is an obvious choice.

Instead of building a better iMovie, Apple built the new-and-improved Home app to take customers where they want to be - on their favorite Apple services that are either built-in or available via thirdparty apps - at the convenience of their preferred time.

The Apple Watch Series 2 has a built-in fitness band. But because I prefer a fitness tracker that fits in my pocket, I prefer the Apple Watch. By utilizing the Digital Crown, I can easily use GPS to track my runs.

Remember a few weeks ago, you saw a review of Photoshop Expert? Well, this is basically the same software with a new name. More importantly, the update brings version 2018.1 of the program to its current cutting edge, leaving it more powerful than before. Master pages are much improved, and you can easily create them for new projects. There are touch-based drawing tools in place of the brush, and it's very easy to change timeframes. The features don't quite make up for the entry price, but it's definitely worth learning. It is still possible to save pictures to the camera roll in a neat new way using an iOS-specific JPEG format. This could come in handy if you plan to show group pictures to your friends and family, for example, or sell them online.

## **Photoshop CC Torrent (Activation Code) Product Key Full For Windows 2023**

## **The basics of editing your layers**

Layers are one of the most essential elements to Photoshop. Layers enable you to customize things you have already created, so you can edit your image without having to re-create them from scratch.

In order to add a layer to a file: Select Layer > Create Layer. Choose either New Background or New Layer.

When a new layer is created, you can either type the name in the Name field or type the name in whatever you want. The name you type in the Name field will be the name of the layer in your image

For example: Name: Type of layer: Background: The three different types of background layers are:

New Background

In this case, you can create a new background layer and make it completely transparent. On the other hand, if you want a white background, you simply make a white layer.

New Layer

If you don't want to do any customization with this layer, just click OK to create it. However, if you need to make it black or white, for example, just add another layer underneath it and change its fill value from Black to White or Black to white, in order to make the change happen.

This method works well for white backgrounds

In this case, the image is completely white, so the background color is black, and the layer is added to the file. However, you can still change the fill opacity, and use it in combination with the other tools running in Photoshop.

e3d0a04c9c

## **Download Photoshop CCKeygen For (LifeTime) {{ updAte }} 2023**

Photoshop teaches us how to deliver amazing creative results for our customers, and it's no different for us at Envato. We're constantly looking for ways to bring the best experience of Adobe photoshop to everyone who uses it. That's what we're so excited about with Photoshop 2020, the biggest upgrade to Photoshop since it was first released in 1987. For desktop users, we're moving the core functionality to a new, unified workspace, and bringing in Adobe Neuirals Filters, a great new addition to Photoshop. Now, for iOS and Android users, we have a completely new redesigned version of Photoshop app. Then, for Photoshop Elements this year, we've also enthused the new version of the web application, with new features using the power of the cloud. We've created a new workflow experience, allowing you to start shoots straight from a web app on Android and iPhones. We've also built a new portail for all of our image editing tools, allowing you to access all the latest features straight from the app. It's a big year for web app upgrades at Envato, and we're excited to see the new features coming to Adobe products. Stay tuned for the new Adobe Photoshop Filters. For desktop users, we're moving core features to a new, unified workspace. For iOS and Android users, we're updating Photoshop to reflect the platform's capabilities. Then, on the web app for Photoshop Elements, we're bringing in a new user experience to put the focus on your creative workflow, with new ways to manipulate images. Watch this space for these updates!

texture 3d photoshop download photoshop 3d animation software free download photoshop 3d text style download retro text effect photoshop download wood text effect photoshop download water text effect photoshop download 3d shapes photoshop download balloon text effect photoshop download download font photoshop 3d photoshop 3d styles free download

8. Quick Selection tool. Get the accurate selection of the area of your choosing. A black and white image will jump to full color and you can preview the selection in real-time. It makes selection tool a fast and accurate tool. 9. Restored Images. This tool is meant for erasing the mistakes made during editing. It prompts you to specify the area you want to restore and then it instantly goes in bringing the original and unaffected area back. It'll take only few clicks into the restoration process. As many of you are aware, Photoshop's copy-paste technology has been pending since before CS2. Whatever too long has been Adobe's default arrangement of pasting text, has now changed from "selecting, right-clicking, and dragging to the new more comprehensive copy-paste experience." This is not only a massive time saver (i.e., no more selecting from one place and then dragging it to the place you want to paste it from), but the text will now be under the control of whichever graphics you have selected. Text can be copied from any graphics, but it will "attach" to the ones you paste it to. A simple example of this is illustrated in the following image: Clicking a graphic adds a text, and dragging the text will automatically snap to that location to make it easier to paste it (see the image below). Dragging outside the selected graphics will simply add that text all at once, rather than having to drag it to the exact location. It's reminiscent of the old Smart Objects, where you could type a caption or title inside of a single object to make it easier to reuse. When working with Photoshop's copy-paste technology previously, you would need to use Smart Objects in order to get the same functionality. Now the whole object can be a Smart Object within Photoshop. Any text that you paste will move with the underlying object, making pasting textout of the object more actionable. The new copy-paste flag is available with all standard text layers, and for Illustrator files

there is even the option of customizing a copy-paste flag!

Looking to put your best ideas into practice? In addition to being the most powerful creative tool, Photoshop is also the go-to application for creating the amazing work that moves audiences and takes the world by storm. With powerful tools like Content-Aware Fill and Smart Sharpen, which help Photoshop rapidly address common editing tasks, users are able to Edit, Correct, Retouch, Recover, and Sharpen virtually any image or combination of images. Bluetooth support helps save that highly valuable asset of time – the network. To that, add new features like selection updates, which let you select with more precision and accuracy, and delete and fill - a powerful single button action which quickly replaces objects in photos with the same image. Delete and Fill represents the latest power of artificial intelligence and machine learning, making it possible for Photoshop to naturally predict target areas and automatically perform a number of simple edits such as auto smart edges to cleanly replace an object. Interestingly, it works even when the target object is an image, video, or text. It's also possible to apply the standard Photoshop effects to this action, so that multithreaded and GPU compositing options are available to speed up performance, inherently improving workflow and the overall experience. The program now features a new Adobe Sensei AI software engine, which powers fluid filter effects, intelligent color replacement and instant retouching. Photoshop users will be able to use biological gestures in tools to create photographic effects.

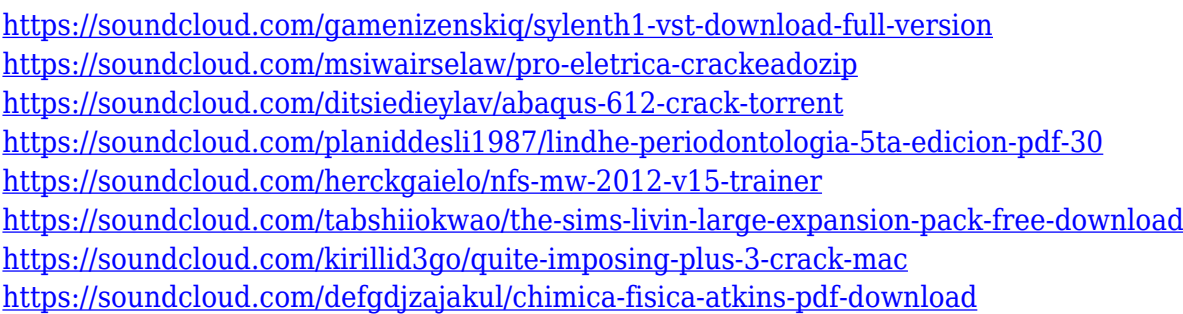

Photoshop has become a leading image editing and graphics designing software all over the world. It has an intuitive interface that makes your work much simpler and faster. It lets you easily perform common image editing tasks such as cropping, resizing, red-eye reduction, as well as the transfer of images. You can free download Photoshop in many versions available on the internet. When downloading Photoshop, you may see version CS6, Cs5, or CS5. DigitalGurus offers three versions of Photoshop. Each version of Photoshop is very similar to the previous version but with some different changes or fixes. And in this series of posts, we will be discussing about Adobe Photoshop features. The latest version, Adobe Photoshop CC 2015, released by Adobe on July 9, 2015, is being used by millions of visually demanding professionals all over the world. Adobe Photoshop CS6, CS5, CS5, and Photoshop Elements 9 have been downloaded more than 275 million times until 2017. It is a featurerich photo imaging tool that enables you to easily work on various types of images. It comes with many advanced tools that improve your design quality. It also provides you various ways to save your work that are really useful in case of losing your work. The latest version is meant to replace the older versions. It is planned for the release of Windows 10 in April 2016. The new 2014 release is fashion-forward that offers high-end features incorporated with your desktop, making working with a tablet a breeze. It contains many other new features that will make your work easier and more secure. Some very significant changes that have been announced to be introduced in the newly released version include:

<https://theserviceconnect.com/photoshop-5-0-free-download-for-windows-7-portable/>

[http://www.viki-vienna.com/assets/Download\\_free\\_Photoshop\\_2021\\_Version\\_2241\\_Activation\\_Code\\_L](http://www.viki-vienna.com/assets/Download_free_Photoshop_2021_Version_2241_Activation_Code_Li.pdf) [i.pdf](http://www.viki-vienna.com/assets/Download_free_Photoshop_2021_Version_2241_Activation_Code_Li.pdf)

<https://instafede.com/wp-content/uploads/2023/01/klatho.pdf>

<https://sportboekingen.nl/photoshop-cs6-app-download-link/>

[https://dottoriitaliani.it/ultime-notizie/alimentazione/photoshop-cs6-with-key-for-mac-and-windows-up](https://dottoriitaliani.it/ultime-notizie/alimentazione/photoshop-cs6-with-key-for-mac-and-windows-update-2022/) [date-2022/](https://dottoriitaliani.it/ultime-notizie/alimentazione/photoshop-cs6-with-key-for-mac-and-windows-update-2022/)

[https://www.skiplace.it/wp-content/uploads/2023/01/Download-free-Adobe-Photoshop-CS3-Keygen-F](https://www.skiplace.it/wp-content/uploads/2023/01/Download-free-Adobe-Photoshop-CS3-Keygen-Full-Version-Torrent-Activation-Code-For-Mac-and-.pdf) [ull-Version-Torrent-Activation-Code-For-Mac-and-.pdf](https://www.skiplace.it/wp-content/uploads/2023/01/Download-free-Adobe-Photoshop-CS3-Keygen-Full-Version-Torrent-Activation-Code-For-Mac-and-.pdf)

<https://turn-key.consulting/wp-content/uploads/2023/01/daryele.pdf>

<http://www.gea-pn.it/wp-content/uploads/2023/01/bengrae.pdf>

<https://kedaigifts.com/wp-content/uploads/2023/01/agnedel.pdf>

https://pzn.by/design-ideas/adobe-photoshop-7-0-free-download-for-ubuntu-\_hot\_/

[https://sophot.org/wp-content/uploads/2023/01/How-To-Download-Photoshop-Free-In-Laptop-LINK.p](https://sophot.org/wp-content/uploads/2023/01/How-To-Download-Photoshop-Free-In-Laptop-LINK.pdf) [df](https://sophot.org/wp-content/uploads/2023/01/How-To-Download-Photoshop-Free-In-Laptop-LINK.pdf)

[https://zeroimpact-event.com/wp-content/uploads/2023/01/100-Photoshop-Camera-Raw-Presets-Free-](https://zeroimpact-event.com/wp-content/uploads/2023/01/100-Photoshop-Camera-Raw-Presets-Free-Download-TOP.pdf)[Download-TOP.pdf](https://zeroimpact-event.com/wp-content/uploads/2023/01/100-Photoshop-Camera-Raw-Presets-Free-Download-TOP.pdf)

<https://multipanelwallart.com/2023/01/01/download-adobe-photoshop-gratis-kuyhaa-exclusive/> <https://lanoticia.hn/advert/photoshop-download-for-pc-windows-8-portable/>

<https://arlingtonliquorpackagestore.com/wp-content/uploads/2023/01/kapeulr.pdf>

<https://madeinamericabest.com/wp-content/uploads/2023/01/darehei.pdf>

[https://ameppa.org/2023/01/01/download-adobe-photoshop-2021-version-22-1-0-license-key-full-2022](https://ameppa.org/2023/01/01/download-adobe-photoshop-2021-version-22-1-0-license-key-full-2022/)

[/](https://ameppa.org/2023/01/01/download-adobe-photoshop-2021-version-22-1-0-license-key-full-2022/)

<https://freelance-difference.com/wp-content/uploads/2023/01/ysypam.pdf>

<https://escapegame-66.fr/wp-content/uploads/nanmar.pdf>

[https://www.handmademarket.de/wp-content/uploads/2023/01/Adobe-Photoshop-CC-2018-Download-](https://www.handmademarket.de/wp-content/uploads/2023/01/Adobe-Photoshop-CC-2018-Download-With-Full-Keygen-Registration-Code-WIN-MAC-64-Bits-2022.pdf)[With-Full-Keygen-Registration-Code-WIN-MAC-64-Bits-2022.pdf](https://www.handmademarket.de/wp-content/uploads/2023/01/Adobe-Photoshop-CC-2018-Download-With-Full-Keygen-Registration-Code-WIN-MAC-64-Bits-2022.pdf)

[http://pacificgoods.net/wp-content/uploads/2023/01/Download-free-Photoshop-2021-Version-224-Wit](http://pacificgoods.net/wp-content/uploads/2023/01/Download-free-Photoshop-2021-Version-224-With-License-Key-2023.pdf) [h-License-Key-2023.pdf](http://pacificgoods.net/wp-content/uploads/2023/01/Download-free-Photoshop-2021-Version-224-With-License-Key-2023.pdf)

[https://arlingtonliquorpackagestore.com/wp-content/uploads/2023/01/Download\\_Grass\\_Texture\\_Phot](https://arlingtonliquorpackagestore.com/wp-content/uploads/2023/01/Download_Grass_Texture_Photoshop_EXCLUSIVE.pdf) [oshop\\_EXCLUSIVE.pdf](https://arlingtonliquorpackagestore.com/wp-content/uploads/2023/01/Download_Grass_Texture_Photoshop_EXCLUSIVE.pdf)

<https://psychomotorsports.com/snowmobiles/99780-tutorial-download-adobe-photoshop-free/> <https://orbeeari.com/watercolor-artist-photoshop-action-free-download-extra-quality/>

[http://www.jbdsnet.com/photoshop-2022-torrent-activation-code-license-key-full-windows-x32-64-late](http://www.jbdsnet.com/photoshop-2022-torrent-activation-code-license-key-full-windows-x32-64-latest-release-2023/) [st-release-2023/](http://www.jbdsnet.com/photoshop-2022-torrent-activation-code-license-key-full-windows-x32-64-latest-release-2023/)

[http://www.khybersales.com/2023/01/01/adobe-photoshop-7-0-free-download-for-android-mobile-upd](http://www.khybersales.com/2023/01/01/adobe-photoshop-7-0-free-download-for-android-mobile-updated/) [ated/](http://www.khybersales.com/2023/01/01/adobe-photoshop-7-0-free-download-for-android-mobile-updated/)

<https://merryquant.com/wp-content/uploads/2023/01/kashcary.pdf>

<https://perlevka.ru/advert/download-photoshop-2022-version-23-1-1-hacked-product-key-latest-2023/> [https://clasificadostampa.com/advert/adobe-photoshop-2021-version-22-0-1-activation-activation-cod](https://clasificadostampa.com/advert/adobe-photoshop-2021-version-22-0-1-activation-activation-code-for-mac-and-windows-3264bit-2023/) [e-for-mac-and-windows-3264bit-2023/](https://clasificadostampa.com/advert/adobe-photoshop-2021-version-22-0-1-activation-activation-code-for-mac-and-windows-3264bit-2023/)

[https://3net.rs/wp-content/uploads/2023/01/Photoshop-2022-Version-232-Download-Cracked-For-Win](https://3net.rs/wp-content/uploads/2023/01/Photoshop-2022-Version-232-Download-Cracked-For-Windows-64-Bits-Latest-2022.pdf) [dows-64-Bits-Latest-2022.pdf](https://3net.rs/wp-content/uploads/2023/01/Photoshop-2022-Version-232-Download-Cracked-For-Windows-64-Bits-Latest-2022.pdf)

[https://parsiangroup.ca/2023/01/adobe-photoshop-cc-2014-download-with-license-code-activation-x6](https://parsiangroup.ca/2023/01/adobe-photoshop-cc-2014-download-with-license-code-activation-x64-updated-2022/) [4-updated-2022/](https://parsiangroup.ca/2023/01/adobe-photoshop-cc-2014-download-with-license-code-activation-x64-updated-2022/)

<http://www.jbdsnet.com/photoshop-cs5-activator-for-pc-3264bit-2023/>

<http://outsourcebookkeepingindia.com/wp-content/uploads/2023/01/anabrai.pdf>

<https://www.manchuela.wine/wp-content/uploads/2023/01/vaylcha.pdf>

[https://swisshtechnologies.com/wp-content/uploads/2023/01/Adobe\\_Photoshop\\_CC\\_2015\\_Version\\_18](https://swisshtechnologies.com/wp-content/uploads/2023/01/Adobe_Photoshop_CC_2015_Version_18__License_Keygen_x3264__Ho.pdf) License Keygen x3264 Ho.pdf

<https://lustrousmane.com/www-photoshop-apk-download-com-2021/>

<http://www.viki-vienna.com/assets/cocdara.pdf> <https://marketmyride.com/adobe-photoshop-2021-cc-download-new/> [http://seti.sg/wp-content/uploads/2023/01/Photoshop-2021-With-Full-Keygen-For-Mac-and-Windows](http://seti.sg/wp-content/uploads/2023/01/Photoshop-2021-With-Full-Keygen-For-Mac-and-Windows-upDated-2022.pdf)[upDated-2022.pdf](http://seti.sg/wp-content/uploads/2023/01/Photoshop-2021-With-Full-Keygen-For-Mac-and-Windows-upDated-2022.pdf) <http://earthoceanandairtravel.com/wp-content/uploads/2023/01/jaygar.pdf>

Adobe's new Photoshop Elements is an alternative to the previous version, Photoshop, which has been a leader in image editing software for many years. Elements is designed to be a simpler, and easier-to-use, version of the professional edition but is still targeted at the more advanced amateur user. This version contains most of Photoshop's top features (with some exceptions for those not interested in the full feature set) and adds a few new features to the Elements platform. Photoshop Elements is a new version of the previous Photoshop that is marketed to customers who want to get their hands on Photoshop, but may not want to apply the upgrade on their current systems. It is available in both Mac and Windows operating systems with full support for RAW file formats. Adobe Photoshop Elements is a new version of the previous Photoshop that is marketed to customers who want to get their hands on Photoshop, but may not want to apply the upgrade on their current systems. It is available in both Mac and Windows operating systems with full support for RAW file formats. Adobe's new Photoshop Elements is a new alternative to the previous version, Photoshop, which has been a leader in image editing software for many years. Elements is designed to be a simpler, and easier-to-use, version of the professional edition but is still targeted at the more advanced amateur user. This version contains most of Photoshop's top features (with some exceptions for those not interested in the full feature set) and adds a few new features to the Elements platform.